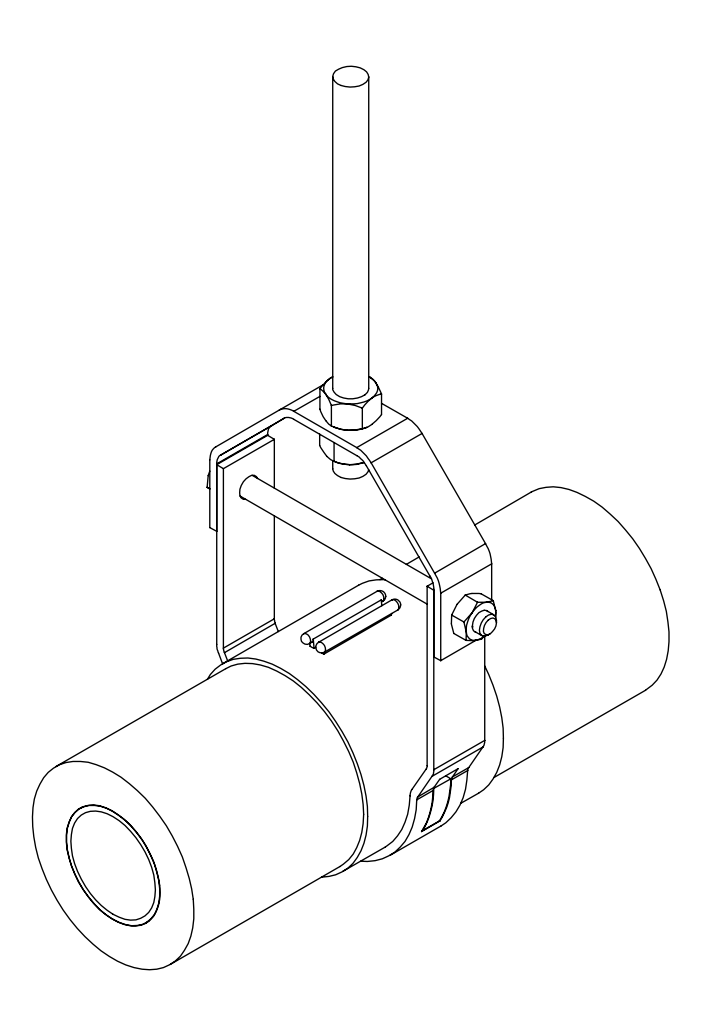

## **INSULATION COUPLING "CLEVIS SYSTEM"**

THE HOLDRITE® Insulation Coupling "Clevis System" provides a void for inserting insulation from both sides of the hanger. The clevis hanger is steel and the insert is plenum rated plastic. Available for  $\frac{1}{2}$ " - 3" tubing sizes and for  $\frac{1}{2}$ " or 1" insulation wall thickness.

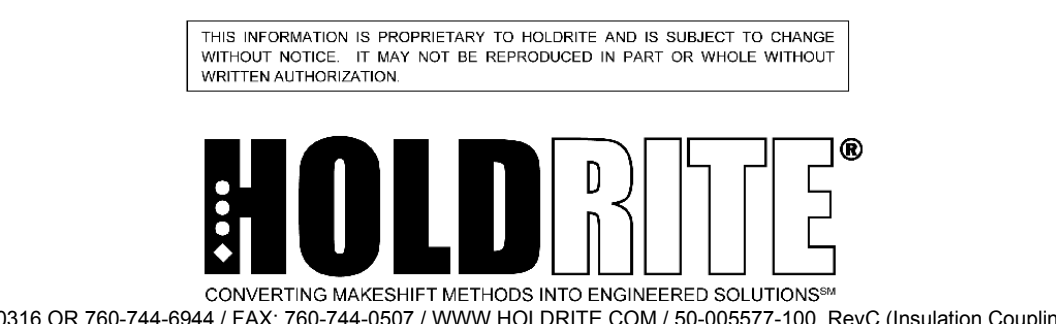

800-321-0316 OR 760-744-6944 / FAX: 760-744-0507 / WWW.HOLDRITE.COM / 50-005577-100, RevC (Insulation Coupling Clevis System)